# POSIX I/O

The fun stuff!

#### POSIX

Posix is a family of standards specified by the IEEE. These standards maintains compatibility across variants of Unix-like operating systems by defining APIs and standards for basic I/O (file, terminal, and network) and for threading.

1) What does POSIX stand for?

#### **Portable Operating System Interface**

- 1) Why might a POSIX standard be beneficial? From an application perspective? Versus using the C stdio library?
	- **More explicit control since read and write functions are system calls and you can directly access system resources.**
	- **POSIX calls are unbuffered so you can implement your own buffer strategy on top of read()/write().**
	- **There is no standard higher level API for network and other I/O devices**

#### Review from Lecture

#### ssize\_t read(int fd, void \*buf, size\_t count)

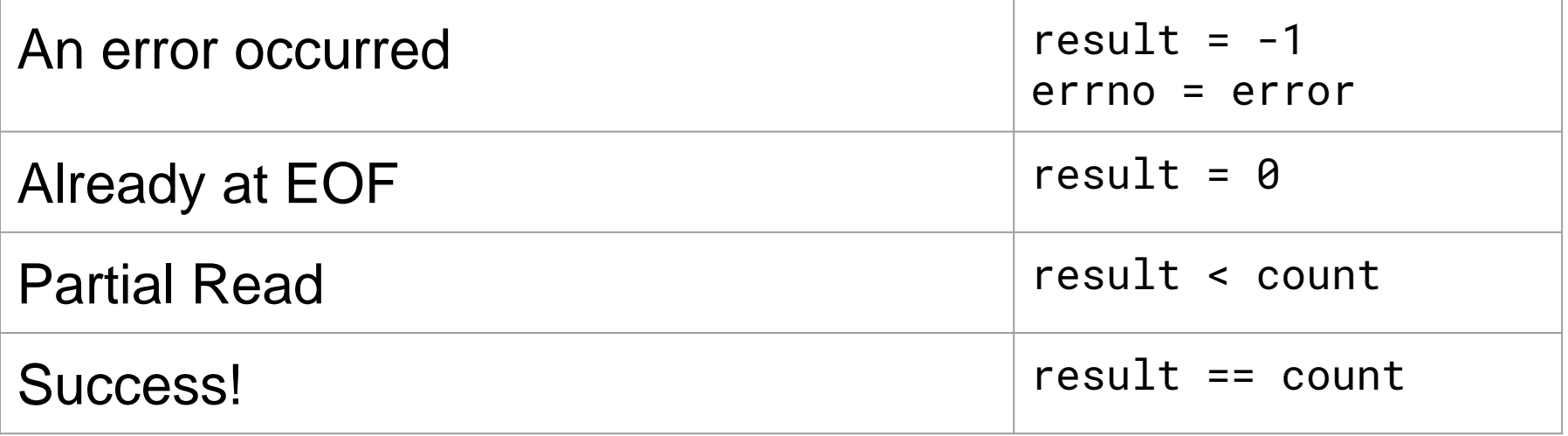

### New Scenario - Messy Roommate

- The Linux kernel is now your roommate
- There are N pieces of trash in the room
- There is a single trash can, char  $bin[N]$  $\circ$  (For some reason, the trash goes in a particular order)
- You can tell your roommate to pick it up, but he/she is unreliable

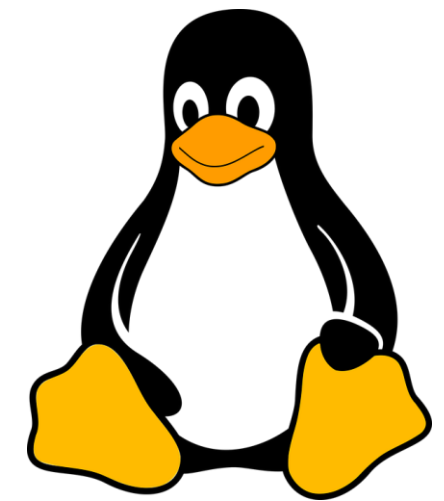

## New Scenario - Messy Roommate

#### NumTrash pickup(roomNum, trashCan, Amount)

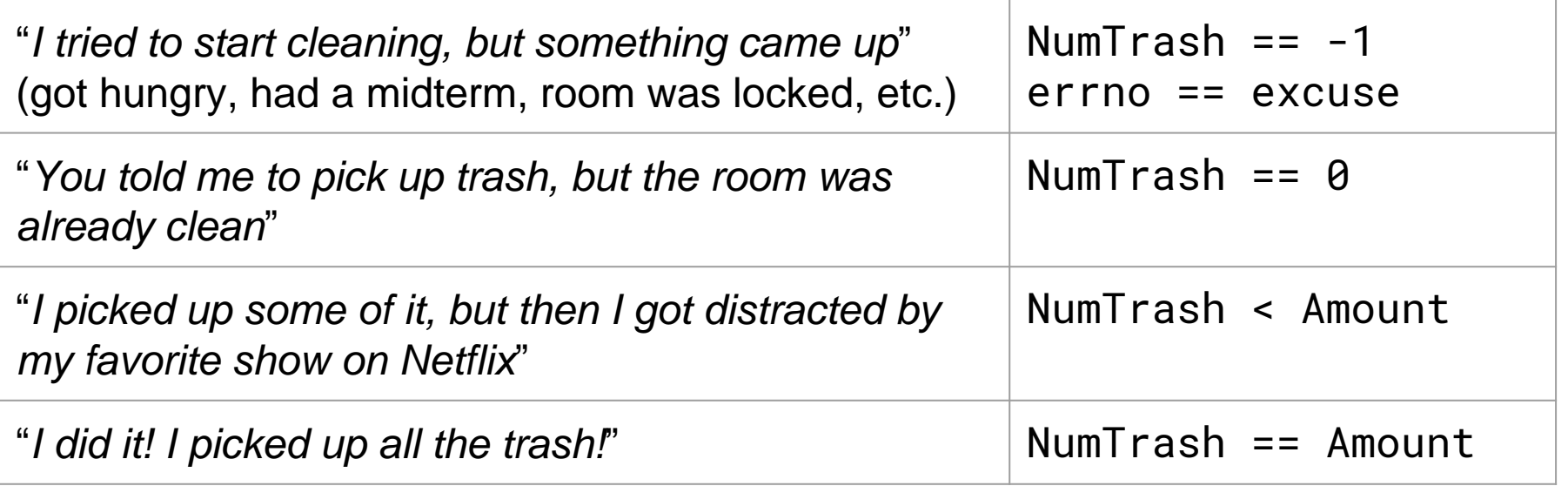

# How do we get the room clean?

- Use a loop. What's the (high level) goal?
	- Pick up all N pieces of trash
- What if the roommate returns -1 with an excuse?
	- $\circ$  If it's a valid excuse, stop telling them to pick up trash
	- If it's not, start over at the top of the loop
- What if the room is already clean?
	- Stop telling the roommate to pick up trash
- What if the roommate only picked up some of it?
	- $\circ$  Record how much they picked up, and tell them to pick up the rest
- What if the roommate picked up everything you asked?
	- Our goal has been reached!

NumTrash == -1, errno == excuse  $NumTransh == 0$ NumTrash < Amount NumTrash == Amount

*That's it!*

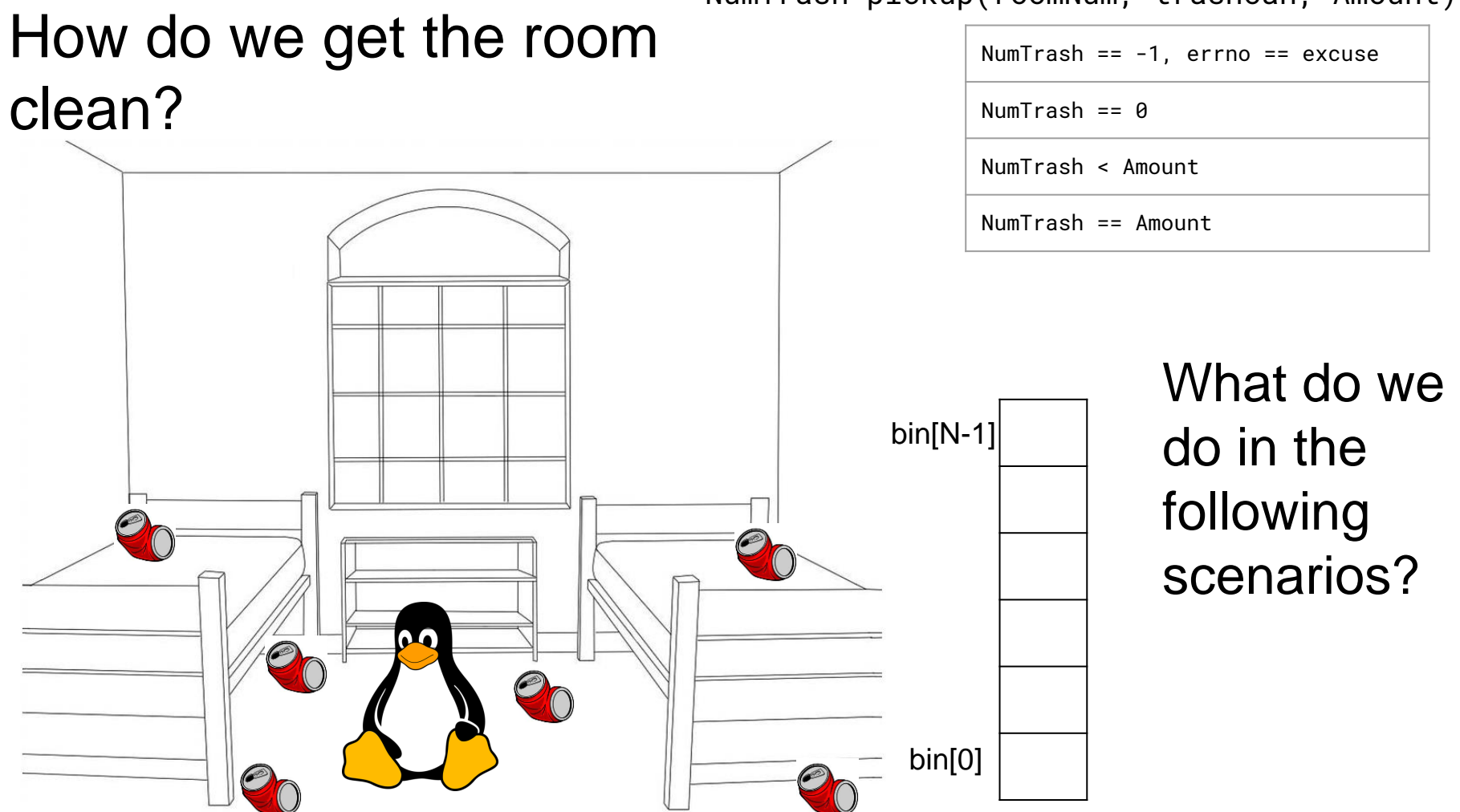

#### NumTrash pickup(roomNum, trashCan, Amount)

#### NumTrash pickup(roomNum, trashCan, Amount) How do we get the room NumTrash == -1, errno == excuse clean?  $NumTransh == 0$ NumTrash < Amount NumTrash == Amount Decide if the I have to study | and in contact the bin[N-1] excuse is for cse333! I'll reasonable, do it later. and either let it be or n A ask again.bin[0]

#### NumTrash pickup(roomNum, trashCan, Amount) How do we get the room Num $T$ rash ==  $-1$ , errno == excuse clean?  $NumTransh == 0$ NumTrash < Amount NumTrash == Amount Stop asking The room is  $\vert$   $\vert$  bin[N-1] them to clean already clean, the room! dawg! There's nothing to do.A 4 bin[0]

# How do we get the room clean?

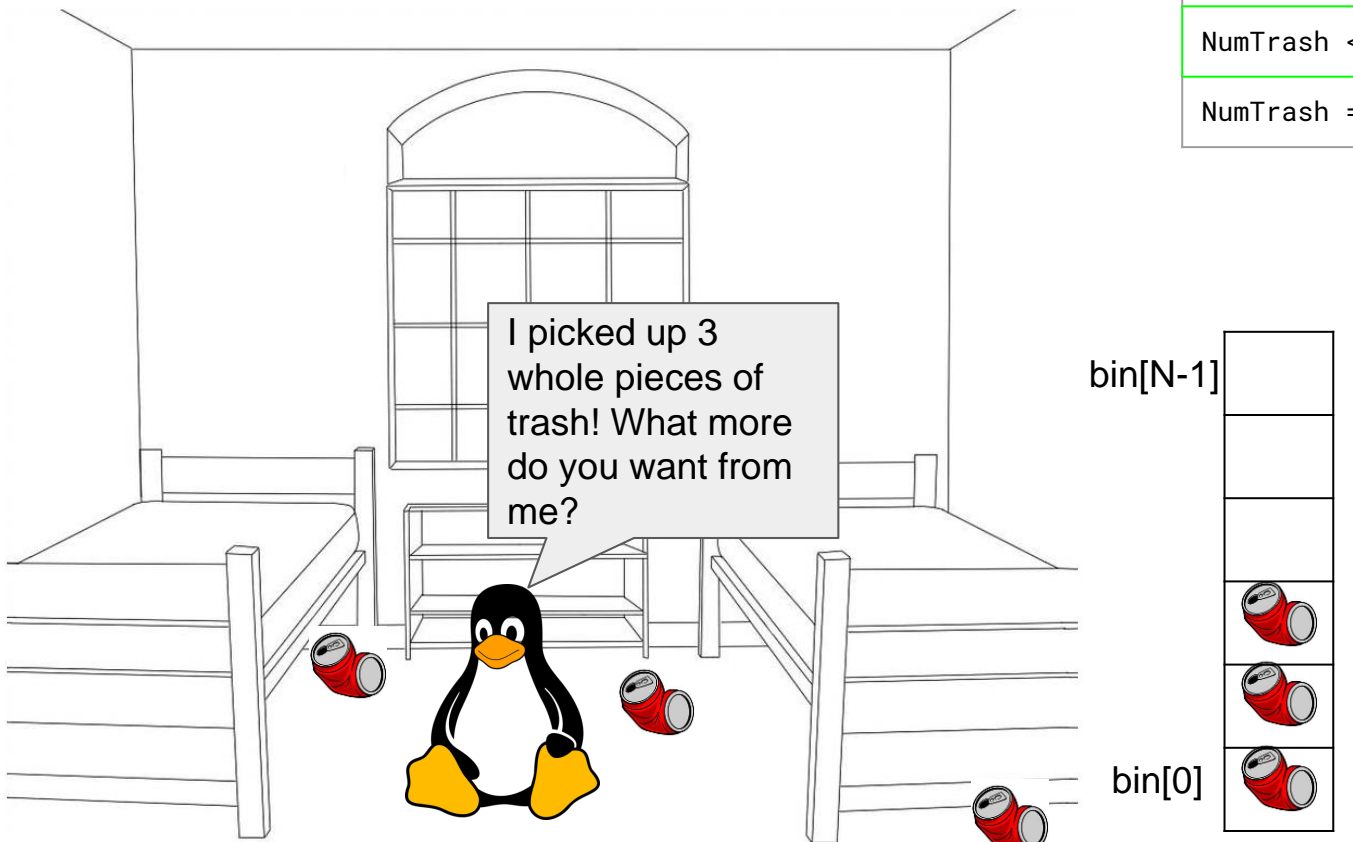

NumTrash pickup(roomNum, trashCan, Amount)

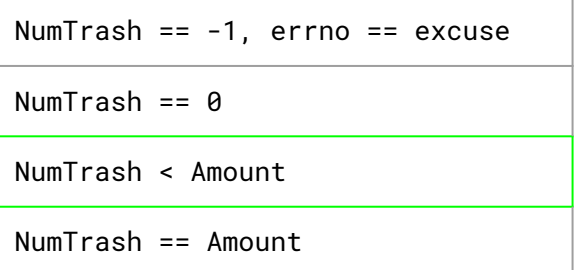

Ask them again to pick up the rest of it.

# How do we get the room clean?

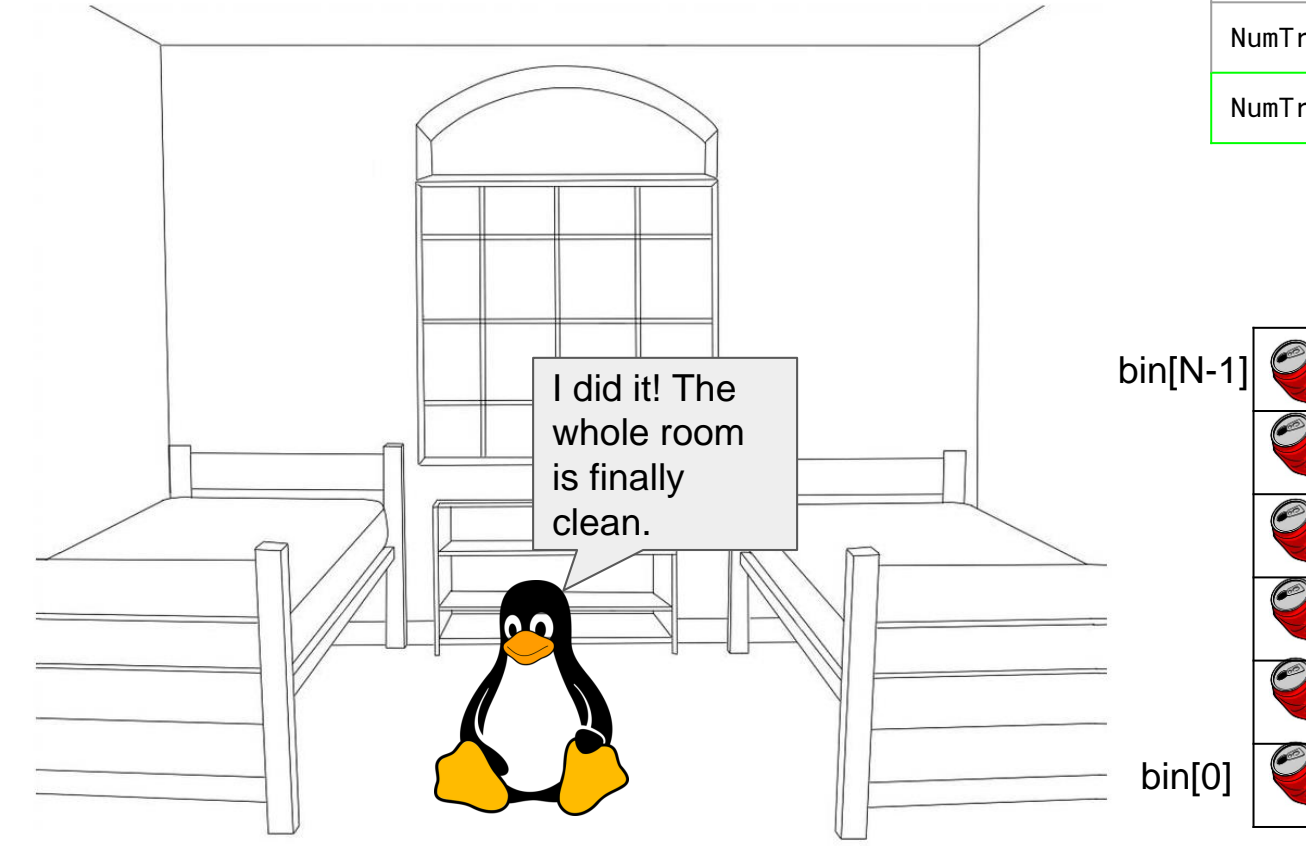

NumTrash pickup(roomNum, trashCan, Amount)

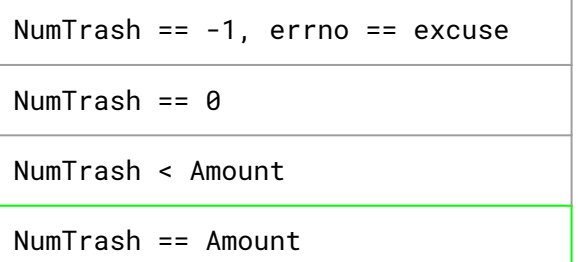

They did what you asked, so stop asking them to pick up trash.

#### Worksheet Exercise 3

- Write the string buf to the file  $333.txt.$
- Do not use the bytes left method from lecture.

#### Worksheet Exercise 7

• Write a C program that is analogous to  $ls$ .